## **Smart Proxy - Support #9081**

# **unable to delete host / Unable to delete PuppetCA certificate for host ([RestClient::NotAcceptable]: 406 Not Acceptable)**

01/22/2015 02:30 PM - Jay Christopherson

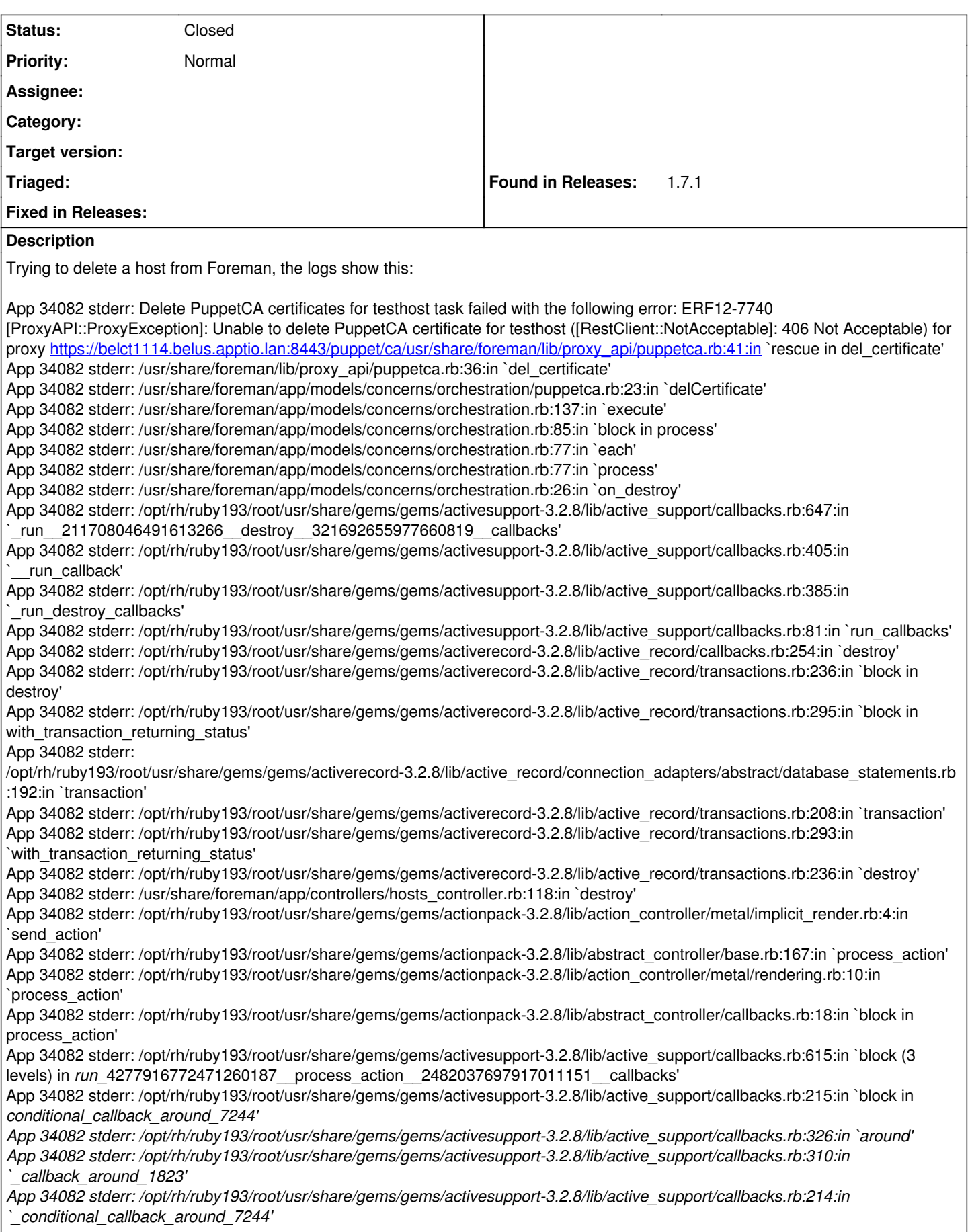

*App 34082 stderr: /opt/rh/ruby193/root/usr/share/gems/gems/activesupport-3.2.8/lib/active\_support/callbacks.rb:592:in `block (2 levels) in \_run*\_4277916772471260187\_\_process\_action\_\_2482037697917011151\_\_callbacks' App 34082 stderr: /opt/rh/ruby193/root/usr/share/gems/gems/activesupport-3.2.8/lib/active\_support/callbacks.rb:215:in `block in *conditional\_callback\_around\_7243' App 34082 stderr: /usr/share/foreman/app/models/concerns/foreman/thread\_session.rb:33:in `clear\_thread' App 34082 stderr: /opt/rh/ruby193/root/usr/share/gems/gems/activesupport-3.2.8/lib/active\_support/callbacks.rb:214:in `\_conditional\_callback\_around\_7243' App 34082 stderr: /opt/rh/ruby193/root/usr/share/gems/gems/activesupport-3.2.8/lib/active\_support/callbacks.rb:426:in `block in \_run* \_4277916772471260187\_\_process\_action\_\_2482037697917011151\_\_callbacks' App 34082 stderr: /opt/rh/ruby193/root/usr/share/gems/gems/activesupport-3.2.8/lib/active\_support/callbacks.rb:215:in `block in *conditional\_callback\_around\_7242' App 34082 stderr: /opt/rh/ruby193/root/usr/share/gems/gems/activesupport-3.2.8/lib/active\_support/callbacks.rb:326:in `around' App 34082 stderr: /opt/rh/ruby193/root/usr/share/gems/gems/activesupport-3.2.8/lib/active\_support/callbacks.rb:310:in `\_callback\_around\_13' App 34082 stderr: /opt/rh/ruby193/root/usr/share/gems/gems/activesupport-3.2.8/lib/active\_support/callbacks.rb:214:in `\_conditional\_callback\_around\_7242' App 34082 stderr: /opt/rh/ruby193/root/usr/share/gems/gems/activesupport-3.2.8/lib/active\_support/callbacks.rb:414:in `\_run* \_4277916772471260187\_\_process\_action\_\_2482037697917011151\_\_callbacks' App 34082 stderr: /opt/rh/ruby193/root/usr/share/gems/gems/activesupport-3.2.8/lib/active\_support/callbacks.rb:405:in \_run\_callback' App 34082 stderr: /opt/rh/ruby193/root/usr/share/gems/gems/activesupport-3.2.8/lib/active\_support/callbacks.rb:385:in run process action callbacks' App 34082 stderr: /opt/rh/ruby193/root/usr/share/gems/gems/activesupport-3.2.8/lib/active\_support/callbacks.rb:81:in `run\_callbacks' App 34082 stderr: /opt/rh/ruby193/root/usr/share/gems/gems/actionpack-3.2.8/lib/abstract\_controller/callbacks.rb:17:in `process\_action' App 34082 stderr: /opt/rh/ruby193/root/usr/share/gems/gems/actionpack-3.2.8/lib/action\_controller/metal/rescue.rb:29:in `process\_action' App 34082 stderr: /opt/rh/ruby193/root/usr/share/gems/gems/actionpack-3.2.8/lib/action\_controller/metal/instrumentation.rb:30:in `block in process\_action' App 34082 stderr: /opt/rh/ruby193/root/usr/share/gems/gems/activesupport-3.2.8/lib/active\_support/notifications.rb:123:in `block in instrument' App 34082 stderr: /opt/rh/ruby193/root/usr/share/gems/gems/activesupport-3.2.8/lib/active\_support/notifications/instrumenter.rb:20:in `instrument' App 34082 stderr: /opt/rh/ruby193/root/usr/share/gems/gems/activesupport-3.2.8/lib/active\_support/notifications.rb:123:in `instrument' App 34082 stderr: /opt/rh/ruby193/root/usr/share/gems/gems/actionpack-3.2.8/lib/action\_controller/metal/instrumentation.rb:29:in `process\_action' App 34082 stderr: /opt/rh/ruby193/root/usr/share/gems/gems/actionpack-3.2.8/lib/action\_controller/metal/params\_wrapper.rb:207:in `process\_action' App 34082 stderr: /opt/rh/ruby193/root/usr/share/gems/gems/activerecord-3.2.8/lib/active\_record/railties/controller\_runtime.rb:18:in `process\_action' App 34082 stderr: /opt/rh/ruby193/root/usr/share/gems/gems/actionpack-3.2.8/lib/abstract\_controller/base.rb:121:in `process' App 34082 stderr: /opt/rh/ruby193/root/usr/share/gems/gems/actionpack-3.2.8/lib/abstract\_controller/rendering.rb:45:in `process' App 34082 stderr: /opt/rh/ruby193/root/usr/share/gems/gems/actionpack-3.2.8/lib/action\_controller/metal.rb:203:in `dispatch' App 34082 stderr: /opt/rh/ruby193/root/usr/share/gems/gems/actionpack-3.2.8/lib/action\_controller/metal/rack\_delegation.rb:14:in `dispatch' App 34082 stderr: /opt/rh/ruby193/root/usr/share/gems/gems/actionpack-3.2.8/lib/action\_controller/metal.rb:246:in `block in action' App 34082 stderr: /opt/rh/ruby193/root/usr/share/gems/gems/actionpack-3.2.8/lib/action\_dispatch/routing/route\_set.rb:73:in `call' App 34082 stderr: /opt/rh/ruby193/root/usr/share/gems/gems/actionpack-3.2.8/lib/action\_dispatch/routing/route\_set.rb:73:in `dispatch' App 34082 stderr: /opt/rh/ruby193/root/usr/share/gems/gems/actionpack-3.2.8/lib/action\_dispatch/routing/route\_set.rb:36:in `call' App 34082 stderr: /opt/rh/ruby193/root/usr/share/gems/gems/journey-1.0.4/lib/journey/router.rb:68:in `block in call' App 34082 stderr: /opt/rh/ruby193/root/usr/share/gems/gems/journey-1.0.4/lib/journey/router.rb:56:in `each' App 34082 stderr: /opt/rh/ruby193/root/usr/share/gems/gems/journey-1.0.4/lib/journey/router.rb:56:in `call' App 34082 stderr: /opt/rh/ruby193/root/usr/share/gems/gems/actionpack-3.2.8/lib/action\_dispatch/routing/route\_set.rb:600:in `call' App 34082 stderr: /opt/rh/ruby193/root/usr/share/gems/gems/apipie-rails-0.2.6/lib/apipie/extractor/recorder.rb:97:in `call' App 34082 stderr: /opt/rh/ruby193/root/usr/share/gems/gems/apipie-rails-0.2.6/lib/apipie/middleware/checksum\_in\_headers.rb:27:in `call' App 34082 stderr: /opt/rh/ruby193/root/usr/share/gems/gems/actionpack-3.2.8/lib/action\_dispatch/middleware/best\_standards\_support.rb:17:in `call' App 34082 stderr: /opt/rh/ruby193/r App 34082 stderr: oot/usr/share/gems/gems/rack-1.4.1/lib/rack/etag.rb:23:in `call' App 34082 stderr: /opt/rh/ruby193/root/usr/share/gems/gems/rack-1.4.1/lib/rack/conditionalget.rb:35:in `call' App 34082 stderr: /opt/rh/ruby193/root/usr/share/gems/gems/actionpack-3.2.8/lib/action\_dispatch/middleware/head.rb:14:in `call' App 34082 stderr: /opt/rh/ruby193/root/usr/share/gems/gems/actionpack-3.2.8/lib/action\_dispatch/middleware/params\_parser.rb:21:in `call' App 34082 stderr: /usr/share/foreman/lib/middleware/catch\_json\_parse\_errors.rb:9:in `call' App 34082 stderr: /opt/rh/ruby193/root/usr/share/gems/gems/actionpack-3.2.8/lib/action\_dispatch/middleware/flash.rb:242:in `call' App 34082 stderr: /opt/rh/ruby193/root/usr/share/gems/gems/rack-1.4.1/lib/rack/session/abstract/id.rb:205:in `context'

App 34082 stderr: /opt/rh/ruby193/root/usr/share/gems/gems/rack-1.4.1/lib/rack/session/abstract/id.rb:200:in `call' App 34082 stderr: /opt/rh/ruby193/root/usr/share/gems/gems/actionpack-3.2.8/lib/action\_dispatch/middleware/cookies.rb:339:in `call' App 34082 stderr: /opt/rh/ruby193/root/usr/share/gems/gems/activerecord-3.2.8/lib/active\_record/query\_cache.rb:64:in `call' App 34082 stderr: /opt/rh/ruby193/root/usr/share/gems/gems/activerecord-3.2.8/lib/active\_record/connection\_adapters/abstract/connection\_pool.rb:473: in `call' App 34082 stderr: /opt/rh/ruby193/root/usr/share/gems/gems/actionpack-3.2.8/lib/action\_dispatch/middleware/callbacks.rb:28:in `block in call' App 34082 stderr: /opt/rh/ruby193/root/usr/share/gems/gems/activesupport-3.2.8/lib/active\_support/callbacks.rb:405:in `\_run\_\_1663849836604781886\_\_call\_\_321692655977660819\_\_callbacks' App 34082 stderr: /opt/rh/ruby193/root/usr/share/gems/gems/activesupport-3.2.8/lib/active\_support/callbacks.rb:405:in \_run\_callback' App 34082 stderr: /opt/rh/ruby193/root/usr/share/gems/gems/activesupport-3.2.8/lib/active\_support/callbacks.rb:385:in `\_run\_call\_callbacks' App 34082 stderr: /opt/rh/ruby193/root/usr/share/gems/gems/activesupport-3.2.8/lib/active\_support/callbacks.rb:81:in `run\_callbacks' App 34082 stderr: /opt/rh/ruby193/root/usr/share/gems/gems/actionpack-3.2.8/lib/action\_dispatch/middleware/callbacks.rb:27:in `call' App 34082 stderr: /opt/rh/ruby193/root/usr/share/gems/gems/actionpack-3.2.8/lib/action\_dispatch/middleware/remote\_ip.rb:31:in `call' App 34082 stderr: /opt/rh/ruby193/root/usr/share/gems/gems/actionpack-3.2.8/lib/action\_dispatch/middleware/debug\_exceptions.rb:16:in `call' App 34082 stderr: /opt/rh/ruby193/root/usr/share/gems/gems/actionpack-3.2.8/lib/action\_dispatch/middleware/show\_exceptions.rb:56:in `call' App 34082 stderr: /opt/rh/ruby193/root/usr/share/gems/gems/railties-3.2.8/lib/rails/rack/logger.rb:26:in `call\_app' App 34082 stderr: /opt/rh/ruby193/root/usr/share/gems/gems/railties-3.2.8/lib/rails/rack/logger.rb:16:in `call' App 34082 stderr: /opt/rh/ruby193/root/usr/share/gems/gems/actionpack-3.2.8/lib/action\_dispatch/middleware/request\_id.rb:22:in `call' App 34082 stderr: /opt/rh/ruby193/root/usr/share/gems/gems/rack-1.4.1/lib/rack/methodoverride.rb:21:in `call' App 34082 stderr: /opt/rh/ruby193/root/usr/share/gems/gems/rack-1.4.1/lib/rack/runtime.rb:17:in `call' App 34082 stderr: /opt/rh/ruby193/root/usr/share/gems/gems/activesupport-3.2.8/lib/active\_support/cache/strategy/local\_cache.rb:72:in `call' App 34082 stderr: /opt/rh/ruby193/root/usr/share/gems/gems/rack-1.4.1/lib/rack/lock.rb:15:in `call' App 34082 stderr: /opt/rh/ruby193/root/usr/share/gems/gems/actionpack-3.2.8/lib/action\_dispatch/middleware/static.rb:62:in `call' App 34082 stderr: /opt/rh/ruby193/root/usr/share/gems/gems/rack-cache-1.2/lib/rack/cache/context.rb:136:in `forward' App 34082 stderr: /opt/rh/ruby193/root/usr/share/gems/gems/rack-cache-1.2/lib/rack/cache/context.rb:143:in `pass' App 34082 stderr: /opt/rh/ruby193/root/usr/share/gems/gems/rack-cache-1.2/lib/rack/cache/context.rb:155:in `invalidate' App 34082 stderr: /opt/rh/ruby193/root/usr/share/gems/gems/rack-cache-1.2/lib/rack/cache/context.rb:71:in `call!' App 34082 stderr: /opt/rh/ruby193/root/usr/share/gems/gems/rack-cache-1.2/lib/rack/cache/context.rb:51:in `call' App 34082 stderr: /opt/rh/ruby193/root/usr/share/gems/gems/railties-3.2.8/lib/rails/engine.rb:479:in `call' App 34082 stderr: /opt/rh/ruby193/root/usr/share/gems/gems/railties-3.2.8/lib/rails/application.rb:223:in `call' App 34082 stderr: /opt/rh/ruby193/root/usr/share/gems/gems/railties-3.2.8/lib/rails/railtie/configurable.rb:30:in `method\_missing' App 34082 stderr: /opt/rh/ruby193/root/usr/share/gems/gems/rack-1.4.1/lib/rack/builder.rb:134:in `call' App 34082 stderr: /opt/rh/ruby193/root/usr/share/gems/gems/rack-1.4.1/lib/rack/urlmap.rb:64:in `block in call' App 34082 stderr: /opt/rh/ruby193/root/usr/share/gems/gems/rack-1.4.1/lib/rack/urlmap.rb:49:in `each' App 34082 stderr: /opt/rh/ruby193/root/usr/share/gems/gems/rack-1.4.1/lib/rack/urlmap.rb:49:in `call' App 34082 stderr: /usr/lib/ruby/gems/1.8/gems/passenger-4.0.53/lib/phusion\_passenger/rack/thread\_handler\_extension.rb:74:in `process\_request' App 34082 stderr: /usr/lib/ruby/gems/1.8/gems/passenger-4.0.53/lib/phusion\_passenger/request\_handler/thread\_handler.rb:141:in `accept\_and\_process\_next\_request' App 34082 stderr: /usr/lib/ruby/gems/1.8/gems/passenger-4.0.53/lib/phusion\_passenger/request\_handler/thread\_handler.rb:109:in `main\_loop' App 34082 stderr: /usr/lib/ruby/gems/1.8/gems/passenger-4.0.53/lib/phusion\_passenger/request\_handler.rb:455:in `block (3 levels) in start\_threads' App 34082 stderr: Rolling back due to a problem: [Delete PuppetCA certificates for bel129.belus.apptio.lan 50 failed [#<Host::Managed id: 13, name: "testhost", ip: nil, last\_compile: nil, last\_freshcheck: nil, last\_report: nil, updated\_at: "2015-01-22 19:07:19", source\_file\_id: nil, created\_at: "2015-01-21 21:36:00", mac: "4c:00:82:1d:64:d4", root\_pass: "<redacted>", serial: nil, puppet status: 0, domain id: 1, architecture id: 1, operatingsystem id: 4, environment id: 3, subnet id: 1, ptable id: 11, medium id: 7, build: false, comment: "", disk: "", installed at: nil, model id: nil, hostgroup id: nil, owner id: 3, owner type: "User", enabled: true, puppet\_ca\_proxy\_id: 1, managed: true, use\_image: nil, image\_file: nil, uuid: nil, compute\_resource\_id: nil, puppet\_proxy\_id: 1, certname: nil, image\_id: nil, organization\_id: nil, location\_id: nil, type: "Host::Managed", otp: nil, realm\_id: nil, compute\_profile\_id: nil, provision\_method: nil, primary\_interface: nil, grub\_pass: "<redacted>">, :delCertificate]] Here is my puppetca.yml, for foreman-proxy settings: 1. PuppetCA management :enabled: true

:ssldir: /var/lib/puppet/ssl :puppetdir: /etc/puppet

:puppetca\_use\_sudo: "true" :sudo\_command: /usr/bin/sudo

This is a relatively fresh install of Foreman and Foreman-Proxy (running on the same host). To this point, I've not encountered any issues. This was a host that I wanted to test provisioning with, but decided to remove and re-add to address another issue (tftp not populating on "Build").

#### **History**

### **#1 - 01/22/2015 02:58 PM - Jay Christopherson**

This can be closed. The issue was sudo permissions for the foreman-proxy user.

#### **#2 - 01/22/2015 05:55 PM - Anonymous**

*- Tracker changed from Bug to Support*

*- Status changed from New to Closed*

thanks